# **MOOVIT** Horaires et plan de la ligne D23 de bus

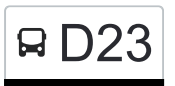

## RD23 Merl, Geesseknäppchen (N) [Téléchargez](https://moovitapp.com/index/api/onelink/3986059930?pid=Web_SEO_Lines-PDF&c=Footer_Button&is_retargeting=true&af_inactivity_window=30&af_click_lookback=7d&af_reengagement_window=7d&GACP=v%3D2%26tid%3DG-27FWN98RX2%26cid%3DGACP_PARAM_CLIENT_ID%26en%3Dinstall%26ep.category%3Doffline%26ep.additional_data%3DGACP_PARAM_USER_AGENT%26ep.page_language%3Dfr%26ep.property%3DSEO%26ep.seo_type%3DLines%26ep.country_name%3DLuxembourg%26ep.metro_name%3DLuxembourg&af_sub4=SEO_other&af_sub8=%2Findex%2Ffr%2Fline-pdf-Luxembourg-3827-865735-93591705&af_sub9=View&af_sub1=3827&af_sub7=3827&deep_link_sub1=3827&af_sub5=Control-Lines-15224-20240331-Open_store_all_click_to_webapp_LINE-1705224033&deep_link_value=moovit%3A%2F%2Fline%3Fpartner_id%3Dseo%26lgi%3D93591705%26add_fav%3D1&af_ad=SEO_other_D23_Merl%2C%20Geessekn%C3%A4ppchen%20(N)_Luxembourg_View&deep_link_sub2=SEO_other_D23_Merl%2C%20Geessekn%C3%A4ppchen%20(N)_Luxembourg_View)

La ligne D23 de bus (Merl, Geesseknäppchen (N)) a 2 itinéraires. Pour les jours de la semaine, les heures de service sont:

(1) Merl, Geesseknäppchen (N): 07:13 - 07:16(2) Strassen, Huorgarten: 14:25 - 15:50

Utilisez l'application Moovit pour trouver la station de la ligne D23 de bus la plus proche et savoir quand la prochaine ligne D23 de bus arrive.

**Direction: Merl, Geesseknäppchen (N)** 16 arrêts [VOIR LES HORAIRES DE LA LIGNE](https://moovitapp.com/luxembourg-3827/lines/D23/93591705/6431210/fr?ref=2&poiType=line&customerId=4908&af_sub8=%2Findex%2Ffr%2Fline-pdf-Luxembourg-3827-865735-93591705&utm_source=line_pdf&utm_medium=organic&utm_term=Merl%2C%20Geessekn%C3%A4ppchen%20(N))

Strassen, Les Aubépines

Strassen, Michel Angelo

Strassen, Réimerwee

Strassen, Kiem

Strassen, Grande-Duchesse Charlotte

Strassen, Chapelle

Strassen, Follereau

Strassen, Terminus

Strassen, Geesseneck

Strassen, Kesseler

Strassen, Barblé

Strassen, Benelux

Strassen, Aurélia

Strassen, Hondseck

Strassen, Huorgarten

Merl, Geesseknäppchen (N)

#### **Horaires de la ligne D23 de bus**

Horaires de l'Itinéraire Merl, Geesseknäppchen (N):

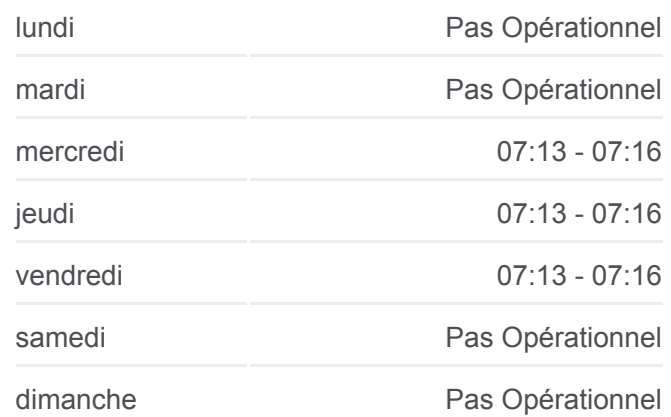

#### **Informations de la ligne D23 de bus**

**Direction:** Merl, Geesseknäppchen (N) **Arrêts:** 16 **Durée du Trajet:** 19 min **Récapitulatif de la ligne:**

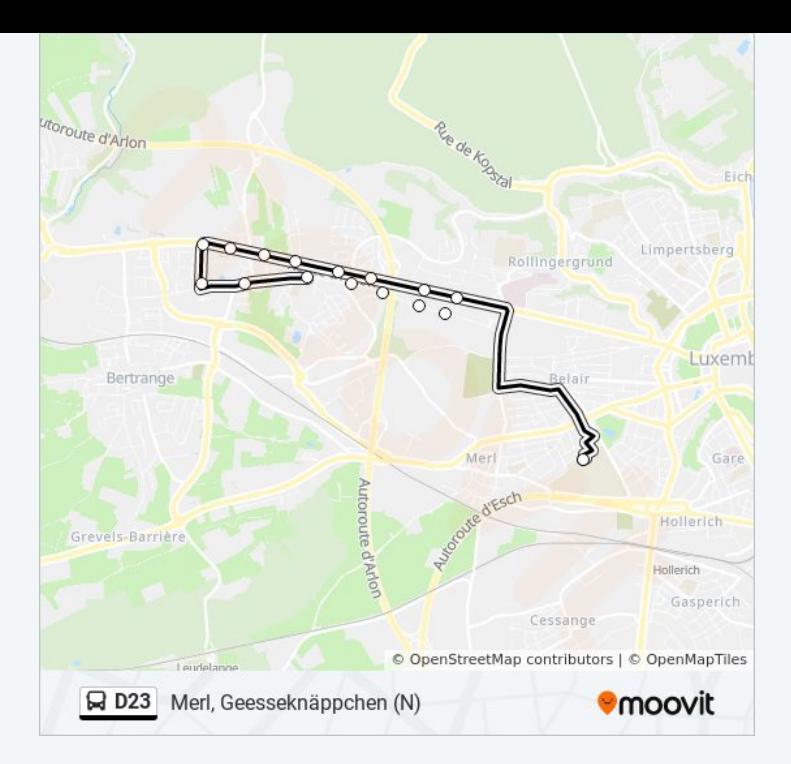

### **Direction: Strassen, Huorgarten**  $\overline{17}$  arrêts [VOIR LES HORAIRES DE LA LIGNE](https://moovitapp.com/luxembourg-3827/lines/D23/93591705/6430946/fr?ref=2&poiType=line&customerId=4908&af_sub8=%2Findex%2Ffr%2Fline-pdf-Luxembourg-3827-865735-93591705&utm_source=line_pdf&utm_medium=organic&utm_term=Merl%2C%20Geessekn%C3%A4ppchen%20(N))

Merl, Geesseknäppchen (N)

Strassen, Les Aubépines

Strassen, Michel Angelo

Strassen, Réimerwee

Strassen, Kiem

Strassen, Grande-Duchesse Charlotte

Strassen, Barblé

Strassen, Chapelle

Strassen, Follereau

Strassen, Terminus

Strassen, Geesseneck

Strassen, Kesseler

Strassen, Barblé

Strassen, Benelux

Strassen, Aurélia

Strassen, Hondseck

Strassen, Huorgarten

## **Horaires de la ligne D23 de bus**

Horaires de l'Itinéraire Strassen, Huorgarten:

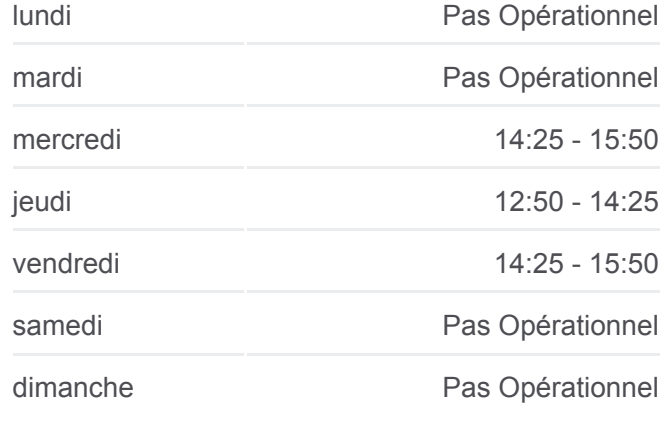

#### **Informations de la ligne D23 de bus Direction:** Strassen, Huorgarten **Arrêts:** 17 **Durée du Trajet:** 19 min **Récapitulatif de la ligne:**

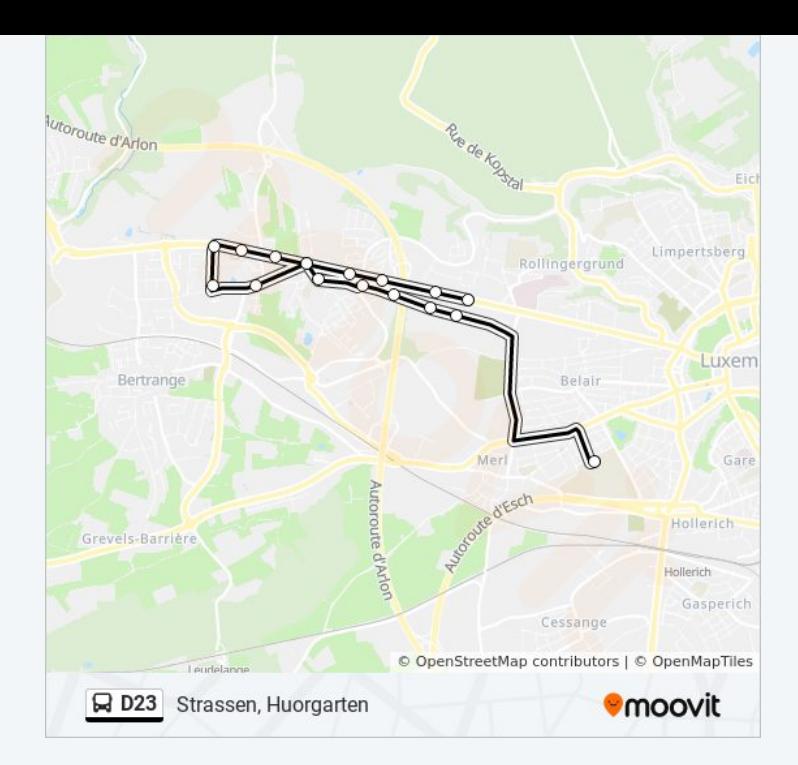

Les horaires et trajets sur une carte de la ligne D23 de bus sont disponibles dans un fichier PDF hors-ligne sur moovitapp.com. Utilisez le [Appli Moovit](https://moovitapp.com/luxembourg-3827/lines/D23/93591705/6431210/fr?ref=2&poiType=line&customerId=4908&af_sub8=%2Findex%2Ffr%2Fline-pdf-Luxembourg-3827-865735-93591705&utm_source=line_pdf&utm_medium=organic&utm_term=Merl%2C%20Geessekn%C3%A4ppchen%20(N)) pour voir les horaires de bus, train ou métro en temps réel, ainsi que les instructions étape par étape pour tous les transports publics à Luxembourg.

[À propos de Moovit](https://moovit.com/fr/about-us-fr/?utm_source=line_pdf&utm_medium=organic&utm_term=Merl%2C%20Geessekn%C3%A4ppchen%20(N)) · [Solutions MaaS](https://moovit.com/fr/maas-solutions-fr/?utm_source=line_pdf&utm_medium=organic&utm_term=Merl%2C%20Geessekn%C3%A4ppchen%20(N)) · [Pays disponibles](https://moovitapp.com/index/fr/transport_en_commun-countries?utm_source=line_pdf&utm_medium=organic&utm_term=Merl%2C%20Geessekn%C3%A4ppchen%20(N)) · [Communauté Moovit](https://editor.moovitapp.com/web/community?campaign=line_pdf&utm_source=line_pdf&utm_medium=organic&utm_term=Merl%2C%20Geessekn%C3%A4ppchen%20(N)&lang=fr)

© 2024 Moovit - Tous droits réservés

**Consultez les horaires d'arrivée en direct**

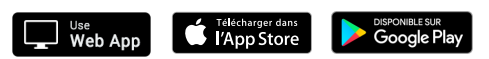